## **Part 1: Assign**

Write a procedure, called assign Thing, that takes two Things, thing1 and thing2, as arguments and sets the stored value  $(x)$  of thing1 to the stored value of thing2.

Use the set and get methods of  $\text{rhip}$ , do not access x directly.

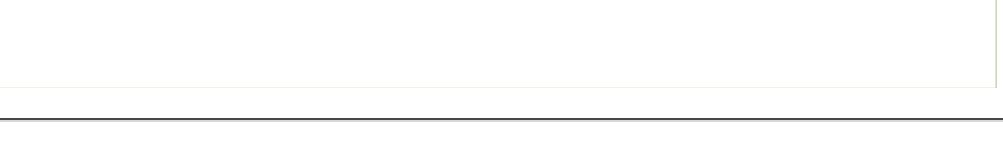

## **Part 2: Swap**

Write a procedure, called swapThing, that takes two Things as arguments and swaps (interchanges) the stored values,  $(x)$ , of the input  $\text{rhings}$ 

Use the set and get methods of  $\text{rbing}$ , do not access x directly.

## **Part 3: Sum**

Write a procedure, called sumof things, that takes two things as arguments and returns a new  $\tau$ hing whose stored value,  $(x)$ , is the sum of the stored values of the input  $\tau$ hings.

Use the set and get methods of  $\text{rbing}$ , do not access x directly.

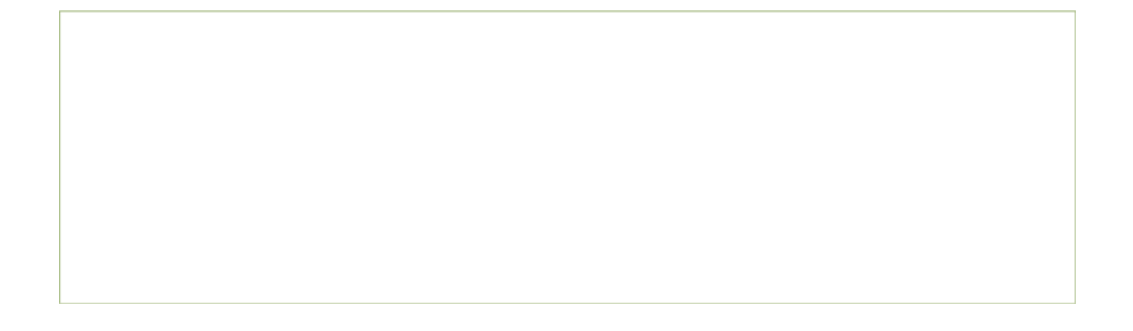

## **Part 4: Sum of All**

Write a procedure, called sumofAllThings, that takes a **list** of Things as its argument and returns a new  $\tau$ hing whose stored value,  $(x)$ , is the sum of the stored values of all the input Things. The sum of an empty list is 0.

Use the set and get methods of  $\text{rbing}$ , do not access  $x$  directly.

Python has a built-in function sum that will be useful. Look up its definition in the [documentation.](http://docs.python.org/library/functions.html)

You must use a list comprehension in your answer.

MIT OpenCourseWare <http://ocw.mit.edu>

6.01SC Introduction to Electrical Engineering and Computer Science Spring 2011

For information about citing these materials or our Terms of Use, visit:<http://ocw.mit.edu/terms>.